<< Illustrator CS6 >

书名:<<中文版Illustrator CS6平面创意设计与制作300例>>

13 ISBN 9787830020866

10 ISBN 7830020868

出版时间:2013-2

 $(2013-02)$ 

PDF

http://www.tushu007.com

## , tushu007.com << Illustrator CS6 >  $\begin{minipage}[c]{0.7\textwidth} \begin{tabular}{l} {\bf Illustrator} \textbf{CS6} \\ \textbf{300} \end{tabular} \end{minipage} \begin{minipage}[c]{0.7\textwidth} \begin{tabular}{l} \bf 1\textwidth} \begin{tabular}{l} \bf 2\textwidth \end{tabular} \end{minipage} \end{minipage} \begin{minipage}[c]{0.7\textwidth} \begin{tabular}{l} \bf 3\textwidth \end{tabular} \end{minipage} \end{minipage} \begin{minipage}[c]{0.7\textwidth} \begin{tabular}{l} \bf 3\textwidth \end{tabular} \end{minipage} \$ IllustratorCS6

16 IllustratorCS6

 $VI$ 介绍IllustratorCS6的基础知识,并通过大量的实例帮助读者掌握Illustrator的使用方法和操作技巧等。

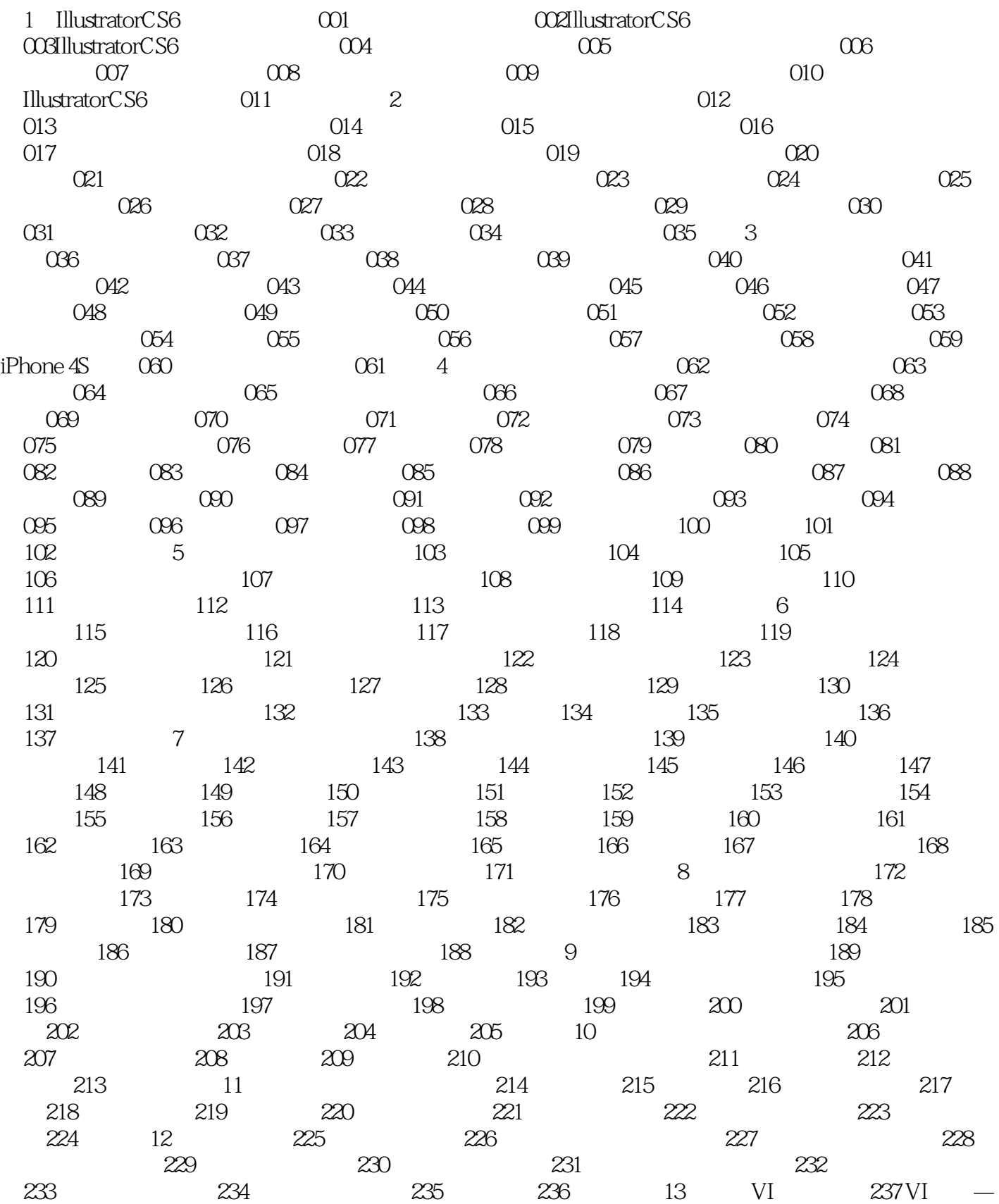

## $<<$  Illustrator CS6  $>>$

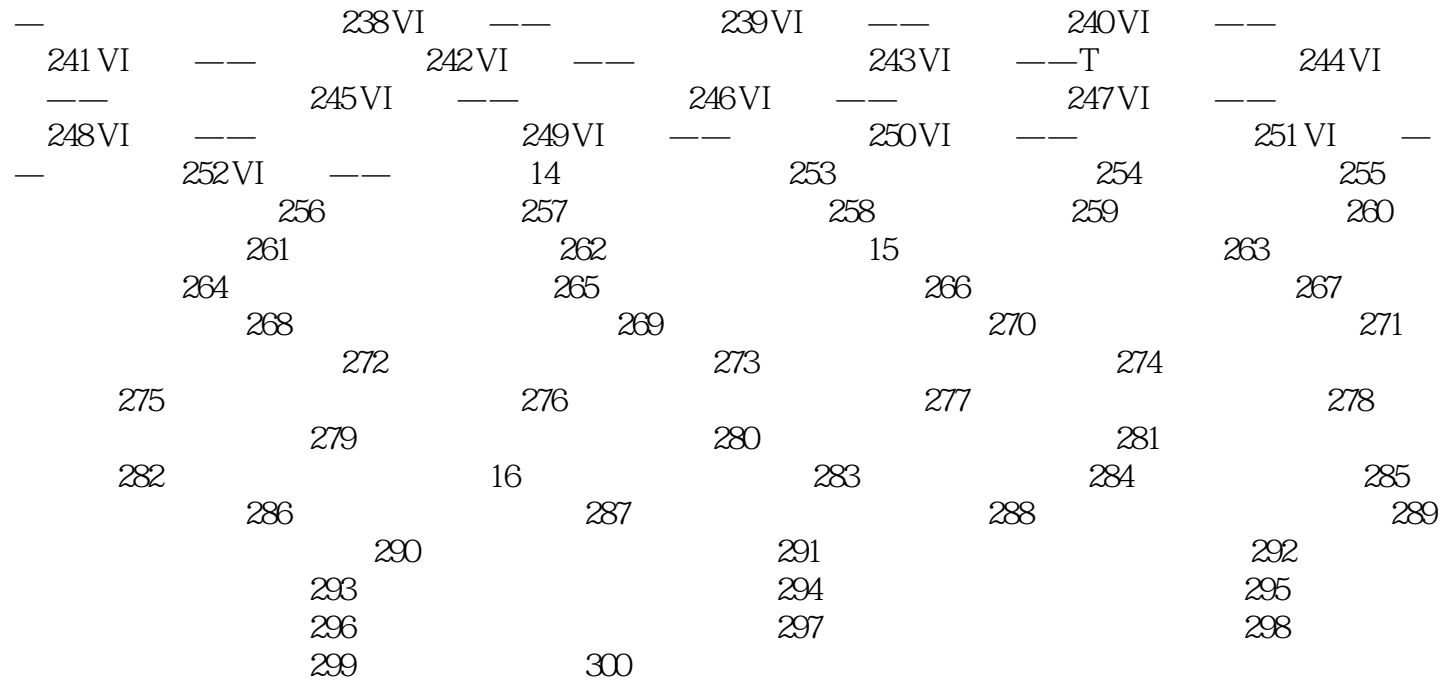

 $<<$  Illustrator CS6  $>>$ 

## $<<$  Illustrator CS6  $>>$

《中文版Illustrator CS6平面创意设计与制作300例》采用案例教程的编写形式,兼具技术手册和应用专  $\rm DVD$ 

本站所提供下载的PDF图书仅提供预览和简介,请支持正版图书。

更多资源请访问:http://www.tushu007.com